**Ultri** 

## **Installing and Cabling the Ultrix Router**

Before you set up and operate your router, refer to the "Important Regulatory and Safety Notices to Service Personnel" document that was included with your router. It is also recommended to refer **CAUTION** to the *Ultrix Installation Guide* which is available for download from our website.

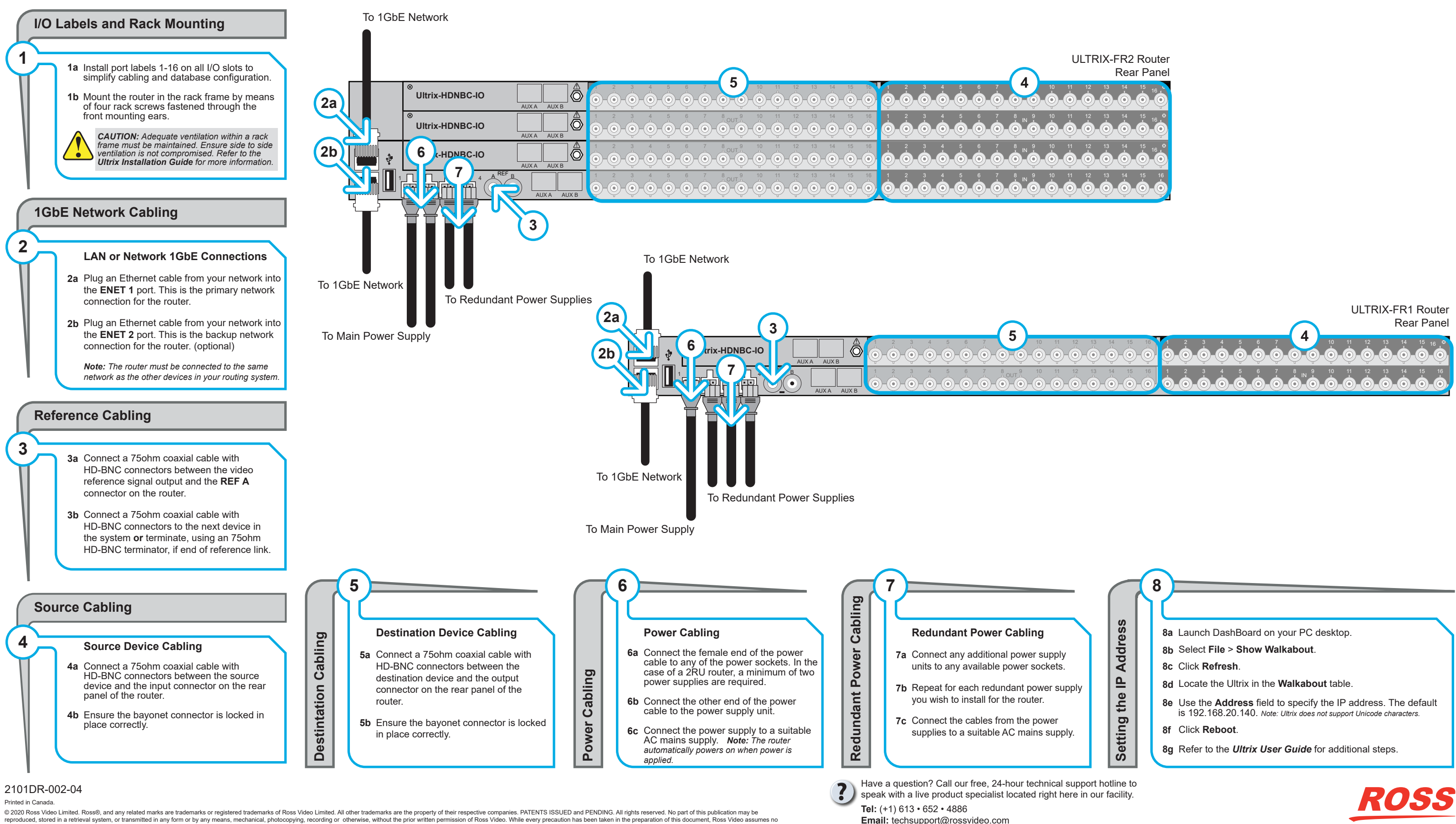

reproduced, stored in a retrieval system, or transmitted in any form or by any means, mechanical, photocopying, recording or otherwise, without the prior written permission of Ross Video. While every precaution has been ta

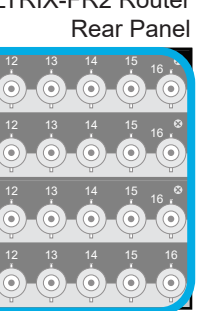